# NSSpeechSynthesizer Class Reference

**Cocoa > Accessibility**

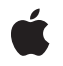

**2009-01-06**

#### á

Apple Inc. © 2009 Apple Inc. All rights reserved.

No part of this publication may be reproduced, stored in a retrieval system, or transmitted, in any form or by any means, mechanical, electronic, photocopying, recording, or otherwise, without prior written permission of Apple Inc., with the following exceptions: Any person is hereby authorized to store documentation on a single computer for personal use only and to print copies of documentation for personal use provided that the documentation contains Apple's copyright notice.

The Apple logo is a trademark of Apple Inc.

Use of the "keyboard" Apple logo (Option-Shift-K) for commercial purposes without the prior written consent of Apple may constitute trademark infringement and unfair competition in violation of federal and state laws.

No licenses, express or implied, are granted with respect to any of the technology described in this document. Apple retains all intellectual property rights associated with the technology described in this document. This document is intended to assist application developers to develop applications only for Apple-labeled computers.

Every effort has been made to ensure that the information in this document is accurate. Apple is not responsible for typographical errors.

Apple Inc. 1 Infinite Loop Cupertino, CA 95014 408-996-1010

Apple, the Apple logo, Cocoa, iPod, Mac, Mac OS, and QuickTime are trademarks of Apple Inc., registered in the United States and other countries.

Simultaneously published in the United States and Canada.

**Even though Apple has reviewed this document, APPLE MAKESNOWARRANTYOR REPRESENTATION,** EITHER EXPRESS OR IMPLIED, WITH RESPECT TO<br>THIS DOCUMENT, ITS QUALITY, ACCURACY,<br>MERCHANTABILITY, OR FITNESS FOR A PARTICULAR **PURPOSE. AS A RESULT, THIS DOCUMENT IS PROVIDED "AS IS," AND YOU, THE READER, ARE ASSUMING THE ENTIRE RISK AS TO ITS QUALITY AND ACCURACY.**

**IN NO EVENT WILL APPLE BE LIABLE FOR DIRECT, INDIRECT, SPECIAL, INCIDENTAL, OR CONSEQUENTIALDAMAGES RESULTINGFROM ANY** **DEFECT OR INACCURACY IN THIS DOCUMENT, even if advised of the possibility of such damages.**

**THE WARRANTY AND REMEDIES SET FORTH ABOVE ARE EXCLUSIVE AND IN LIEU OF ALL OTHERS, ORAL OR WRITTEN, EXPRESS OR IMPLIED. No Apple dealer, agent, or employee is authorized to make any modification, extension, or addition to this warranty.**

**Some states do not allow the exclusion orlimitation of implied warranties or liability for incidental or consequential damages, so the above limitation or** exclusion may not apply to you. This warranty gives<br>you specific legal rights, and you may also have<br>other rights which vary from state to state.

# **Contents**

#### **[NSSpeechSynthesizer](#page-6-0) Class Reference 7**

[Overview](#page-6-1) 7 [Tasks](#page-8-0) 9 Creating Speech [Synthesizers](#page-8-1) 9 Configuring Speech [Synthesizers](#page-8-2) 9 Getting Speech Synthesizer [Information](#page-8-3) 9 [Getting](#page-9-0) Speech State 10 [Synthesizing](#page-9-1) Speech 10 Getting [Phonemes](#page-9-2) 10 Class [Methods](#page-10-0) 11 [attributesForVoice:](#page-10-1) 11 [availableVoices](#page-10-2) 11 [defaultVoice](#page-10-3) 11 [isAnyApplicationSpeaking](#page-11-0) 12 Instance [Methods](#page-11-1) 12 [addSpeechDictionary:](#page-11-2) 12 [continueSpeaking](#page-11-3) 12 [delegate](#page-12-0) 13 [initWithVoice:](#page-12-1) 13 [isSpeaking](#page-13-0) 14 [objectForProperty:error:](#page-13-1) 14 [pauseSpeakingAtBoundary:](#page-13-2) 14 [phonemesFromText:](#page-14-0) 15 [rate](#page-14-1) 15 [setDelegate:](#page-15-0) 16 [setObject:forProperty:error:](#page-15-1) 16 [setRate:](#page-15-2) 16 [setUsesFeedbackWindow:](#page-16-0) 17 [setVoice:](#page-16-1) 17 [setVolume:](#page-17-0) 18 [startSpeakingString:](#page-17-1) 18 [startSpeakingString:toURL:](#page-18-0) 19 [stopSpeaking](#page-18-1) 19 [stopSpeakingAtBoundary:](#page-19-0) 20 [usesFeedbackWindow](#page-19-1) 20 [voice](#page-20-0) 21 [volume](#page-20-1) 21 [Delegate](#page-20-2) Methods 21 [speechSynthesizer:didEncounterErrorAtIndex:ofString:message:](#page-20-3) 21 [speechSynthesizer:didEncounterSyncMessage:](#page-21-0) 22 [speechSynthesizer:didFinishSpeaking:](#page-21-1) 22

[speechSynthesizer:willSpeakPhoneme:](#page-22-0) 23 [speechSynthesizer:willSpeakWord:ofString:](#page-22-1) 23 [Constants](#page-23-0) 24 Voice [Attributes](#page-23-1) 24 Voice [Genders](#page-25-0) 26 Speech [Synthesizer](#page-25-1) Property Keys 26 Input [Modes](#page-26-0) 27 [Speech](#page-26-1) Type 27 [Speech](#page-26-2) Status 27 [Synthesis](#page-27-0) Error 28 Synthesizer [Information](#page-27-1) 28 Speech [Command](#page-27-2) Delimiter 28 [Dictionary](#page-27-3) Properties 28 [NSSpeechBoundary](#page-27-4) 28

### **[Document](#page-30-0) Revision History 31**

**[Index](#page-32-0) 33**

# Figures, Tables, and Listings

### **[NSSpeechSynthesizer](#page-6-0) Class Reference 7**

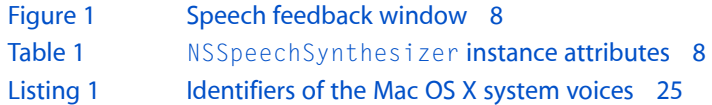

**FIGURES, TABLES, AND LISTINGS**

# <span id="page-6-0"></span>NSSpeechSynthesizer Class Reference

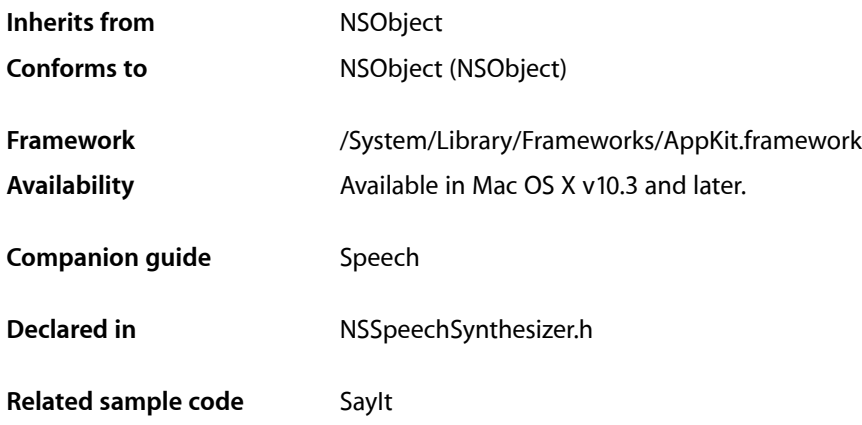

## <span id="page-6-1"></span>**Overview**

The NSSpeechSynthesizer class is the Cocoa interface to Speech Synthesis on Mac OS X. Instances of this class are called **speech synthesizers**.

Speech Synthesis, also called text-to-speech (TTS), parses text and converts it into audible speech. It offers a concurrent feedback mode that can be used in concert with or in place of traditional visual and aural notifications. For example, your application can use an NSSpeechSynthesizer object to "pronounce" the text of important alert dialogs. Synthesized speech has several advantages. It can provide urgent information to users without forcing them to shift attention from their current task. And because speech doesn't rely on visual elements for meaning, it is a crucial technology for users with vision or attention disabilities.

In addition, synthesized speech can help save system resources. Because sound samples can take up large amounts of room on disk, using text in place of sampled sound is extremely efficient, and so a multimedia application might use an NSSpeechSynthesizer object to provide a narration of a QuickTime movie instead of including sampled-sound data on a movie track.

When you create an NSSpeechSynthesizer instance using the default initializer (init), the class uses the **default voice** selected in System Preferences > Speech. Alternatively, you can select a specific voice for an NSSpeechSynthesizer instance by initializing it with [initWithVoice:](#page-12-1) (page 13). To begin synthesis, send either [startSpeakingString:](#page-17-1) (page 18) or [startSpeakingString:toURL:](#page-18-0) (page 19) to the instance. The former generates speech through the system's default sound output device; the latter saves the generated speech to a file. If you wish to be notified when the current speech concludes, set a delegate object using [setDelegate:](#page-15-0) (page 16) and implement the delegate method [speechSynthesizer:didFinishSpeaking:](#page-21-1) (page 22).

Speech Synthesis is just one of the Mac OS X speech technologies. The Speech Recognizer technology allows applications to "listen to" text spoken in U.S. English; the NSSpeechRecognizer class is the Cocoa interface to this technology. Both technologies provide benefits for all users, and are particularly useful to those users who have difficulties seeing the screen or using the mouse and keyboard.

<span id="page-7-1"></span>Table 1 lists the attributes of instances of this class. The list following the table describes each attribute.

**Table 1** NSSpeechSynthesizer instance attributes

| Instance attribute       | Default value | <b>Accessors</b>                                                              |
|--------------------------|---------------|-------------------------------------------------------------------------------|
| UsesFeedbackWindow   YES |               | usesFeedbackWindow (page<br>20), set Uses Feedback Window: (page 17)          |
| CurrentVoice             |               | Identifier of the default voice $\vert$ voice (page 21), set Voice: (page 17) |

■ UsesFeedbackWindow

<span id="page-7-0"></span>The speech feedback window (Figure 1) displays the text recognized from the user's speech and the text from which an NSSpeechSynthesizer object synthesizes speech. Using the feedback window makes spoken exchange more natural and helps the user understand the synthesized speech.

#### **Figure 1** Speech feedback window

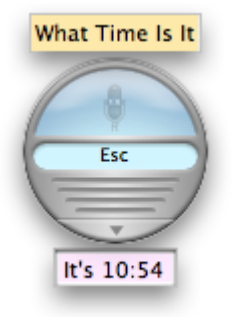

For example, your application may use an NSSpeechRecognizer object to listen for the command "Play some music." When it recognizes this command, your application might then respond by speaking "Which artist?" using a speech synthesizer.

When UsesFeedbackWindow is YES, the speech synthesizer uses the feedback window if its visible, which the user specifies in System Preferences > Speech.

■ CurrentVoice

The identifier of the voice the receiver uses to speak synthesized text.

# <span id="page-8-0"></span>Tasks

### <span id="page-8-1"></span>**Creating Speech Synthesizers**

[– initWithVoice:](#page-12-1) (page 13) Initializes the receiver with a voice.

### <span id="page-8-2"></span>**Configuring Speech Synthesizers**

- [usesFeedbackWindow](#page-19-1) (page 20) Indicates whether the receiver uses the speech feedback window.
- [setUsesFeedbackWindow:](#page-16-0) (page 17) Specifies whether the receiver uses the speech feedback window.
- [voice](#page-20-0) (page 21) Returns the identifier of the receiver's current voice.
- [setVoice:](#page-16-1) (page 17) Sets the receiver's current voice.
- [rate](#page-14-1) (page 15) Provides the receiver's speaking rate.
- [setRate:](#page-15-2) (page 16) Specifies the receivers speaking rate.
- [volume](#page-20-1) (page 21) Provides the receiver's speaking volume.
- [setVolume:](#page-17-0) (page 18) Specifies the receiver's speaking volume.
- addSpeechDictionary: (page 12) Registers the given speech dictionary with the receiver.
- [objectForProperty:error:](#page-13-1) (page 14) Provides the value of a receiver's property.
- [setObject:forProperty:error:](#page-15-1) (page 16) Specifies the value of a receiver's property.
- [delegate](#page-12-0) (page 13) Returns the receiver's delegate.
- <span id="page-8-3"></span>[– setDelegate:](#page-15-0) (page 16) Sets the receiver's delegate.

### **Getting Speech Synthesizer Information**

- [+ availableVoices](#page-10-2) (page 11) Provides the identifiers of the voices available on the system.
- [+ attributesForVoice:](#page-10-1) (page 11) Provides the attribute dictionary of a voice.

[+ defaultVoice](#page-10-3) (page 11)

Provides the identifier of the default voice.

### <span id="page-9-0"></span>**Getting Speech State**

[+ isAnyApplicationSpeaking](#page-11-0) (page 12)

Indicates whether any other application is currently speaking through the sound output device.

### <span id="page-9-1"></span>**Synthesizing Speech**

[– isSpeaking](#page-13-0) (page 14)

Indicates whether the receiver is currently generating synthesized speech.

- [startSpeakingString:](#page-17-1) (page 18) Begins speaking synthesized text through the system's default sound output device.
- [startSpeakingString:toURL:](#page-18-0) (page 19)

Begins synthesizing text into a sound (AIFF) file.

- [speechSynthesizer:willSpeakWord:ofString:](#page-22-1) (page 23) *delegate method* Sent just before a synthesized word is spoken through the sound output device.
- [speechSynthesizer:willSpeakPhoneme:](#page-22-0) (page 23) *delegate method* Sent just before a synthesized phoneme is spoken through the sound output device.
- [pauseSpeakingAtBoundary:](#page-13-2) (page 14)

Pauses synthesis in progress at a given boundary.

- [continueSpeaking](#page-11-3) (page 12) Resumes synthesis.
- [stopSpeaking](#page-18-1) (page 19) Stops synthesis in progress.
- [stopSpeakingAtBoundary:](#page-19-0) (page 20) Stops synthesis in progress at a given boundary.
- [speechSynthesizer:didEncounterErrorAtIndex:ofString:message:](#page-20-3) (page 21) *delegatemethod* Sent to the delegate when a speech synthesizer encounters an error in text being synthesized.
- [speechSynthesizer:didEncounterSyncMessage:](#page-21-0) (page 22) *delegate method*

Sent to the delegate when a speech synthesizer encounters a synchronization error.

<span id="page-9-2"></span>[– speechSynthesizer:didFinishSpeaking:](#page-21-1) (page 22) *delegate method*

Sent when an [NSSpeechSynthesizer](#page-6-0) (page 7) object finishes speaking through the sound output device.

### **Getting Phonemes**

[– phonemesFromText:](#page-14-0) (page 15) Provides the phoneme symbols generated by the given text.

# <span id="page-10-0"></span>Class Methods

### <span id="page-10-1"></span>**attributesForVoice:**

Provides the attribute dictionary of a voice.

+ (NSDictionary \*)**attributesForVoice:**(NSString \*)*voiceIdentifier*

#### **Parameters**

*voiceIdentifier*

Identifier of the voice whose attributes you want to obtain.

#### **Return Value**

Attribute dictionary of the voice identified by *voiceIdentifier*.

#### **Discussion**

The keys and values of voice attribute dictionaries are described in ["Constants"](#page-23-0) (page 24).

**Availability** Available in Mac OS X v10.3 and later.

<span id="page-10-2"></span>**Declared In** NSSpeechSynthesizer.h

### **availableVoices**

Provides the identifiers of the voices available on the system.

+ (NSArray \*)**availableVoices**

#### **Return Value**

Array of strings representing the identifiers of each voice available on the system.

#### **Availability**

Available in Mac OS X v10.3 and later.

```
See Also
+ attributesForVoice: (page 11)
– setVoice: (page 17)
```
<span id="page-10-3"></span>**Declared In** NSSpeechSynthesizer.h

### **defaultVoice**

Provides the identifier of the default voice.

+ (NSString \*)**defaultVoice**

**Return Value** Identifier of the default voice. **Availability**

Available in Mac OS X v10.3 and later.

**Declared In** NSSpeechSynthesizer.h

### <span id="page-11-0"></span>**isAnyApplicationSpeaking**

Indicates whether any other application is currently speaking through the sound output device.

+ (BOOL)**isAnyApplicationSpeaking**

#### **Return Value**

YES when another application is producing speech through the sound output device, NO otherwise.

#### **Discussion**

You usually invoke this method to prevent your application from speaking over speech being generated by another application or system component.

**Availability** Available in Mac OS X v10.3 and later.

**Declared In** NSSpeechSynthesizer.h

# <span id="page-11-2"></span><span id="page-11-1"></span>Instance Methods

### **addSpeechDictionary:**

Registers the given speech dictionary with the receiver.

- (void)addSpeechDictionary:(NSDictionary \*)*speechDictionary*

#### **Parameters**

*speechDictionary* Speech dictionary to add to the receiver's dictionaries.

**Availability** Available in Mac OS X v10.5 and later.

<span id="page-11-3"></span>**Declared In** NSSpeechSynthesizer.h

### **continueSpeaking**

Resumes synthesis.

- (void)continueSpeaking

**Discussion** If systhesis is paused, it's resumed.

**Availability** Available in Mac OS X v10.5 and later.

**See Also** [– pauseSpeakingAtBoundary:](#page-13-2) (page 14)

**Declared In** NSSpeechSynthesizer.h

### <span id="page-12-0"></span>**delegate**

Returns the receiver's delegate.

- (id)**delegate**

**Return Value** The receiver's delegate.

**Availability** Available in Mac OS X v10.3 and later.

**See Also** [– setDelegate:](#page-15-0) (page 16)

<span id="page-12-1"></span>**Declared In** NSSpeechSynthesizer.h

### **initWithVoice:**

Initializes the receiver with a voice.

- (id)**initWithVoice:**(NSString \*)*voiceIdentifier*

#### **Parameters**

*voiceIdentifier*

Identifier of the voice to set as the current voice. When nil, the default voice is used. Passing in a specific voice means the initial speaking rate is determined by the synthesizer's default speaking rate; passing nil means the speaking rate is automatically set to the rate the user specifies in Speech preferences.

#### **Return Value**

Initialized speech synthesizer or nil when the voice identified by *voiceIdentifier* is not available or when there's an allocation error.

#### **Availability**

Available in Mac OS X v10.3 and later.

**See Also** [+ availableVoices](#page-10-2) (page 11) **Declared In** NSSpeechSynthesizer.h

### <span id="page-13-0"></span>**isSpeaking**

Indicates whether the receiver is currently generating synthesized speech.

- (BOOL)**isSpeaking**

#### **Return Value**

YES when the receiver is generating synthesized speech, NO otherwise.

#### **Availability**

Available in Mac OS X v10.3 and later.

#### **See Also**

- [startSpeakingString:](#page-17-1) (page 18)
- [startSpeakingString:toURL:](#page-18-0) (page 19)
- [stopSpeaking](#page-18-1) (page 19)

<span id="page-13-1"></span>**Declared In** NSSpeechSynthesizer.h

### **objectForProperty:error:**

Provides the value of a receiver's property.

- (id)objectForProperty:(NSString \*)*speechProperty* error:(NSError \*\*)*out\_error*

#### **Parameters**

*speechProperty* Property to get.

*out\_error*

On output, error that ocured while obtaining the value of *speechProperty*.

**Return Value** The value of *speechProperty*.

#### **Availability**

Available in Mac OS X v10.5 and later.

#### **See Also**

<span id="page-13-2"></span>[– setObject:forProperty:error:](#page-15-1) (page 16)

#### **Declared In**

NSSpeechSynthesizer.h

### **pauseSpeakingAtBoundary:**

Pauses synthesis in progress at a given boundary.

- (void)pauseSpeakingAtBoundary:(NSSpeechBoundary)*boundary*

#### **Parameters**

#### *boundary*

Boundary at which to pause speech..

#### **Discussion**

If the receiver is currently generating speech, synthesis is paused at boundary.

#### **Availability**

Available in Mac OS X v10.5 and later.

### **See Also**

[– continueSpeaking](#page-11-3) (page 12)

#### **Declared In**

<span id="page-14-0"></span>NSSpeechSynthesizer.h

### **phonemesFromText:**

Provides the phoneme symbols generated by the given text.

- (NSString \*)phonemesFromText:(NSString \*)*text*

#### **Parameters**

#### *text*

Text from which to generate phonemes.

**Return Value** Phonemes generated from text.

**Availability** Available in Mac OS X v10.5 and later.

<span id="page-14-1"></span>**Declared In** NSSpeechSynthesizer.h

#### **rate**

Provides the receiver's speaking rate.

#### - (float)rate

**Return Value** Speaking rate (words per minute).

#### **Availability** Available in Mac OS X v10.5 and later.

### **See Also**

[– setRate:](#page-15-2) (page 16)

**Declared In** NSSpeechSynthesizer.h

### <span id="page-15-0"></span>**setDelegate:**

Sets the receiver's delegate.

- (void)**setDelegate:**(id)*delegate*

#### **Parameters**

*delegate*

Object to be the receiver's delegate.

**Availability** Available in Mac OS X v10.3 and later.

**See Also** [– delegate](#page-12-0) (page 13)

<span id="page-15-1"></span>**Declared In** NSSpeechSynthesizer.h

### **setObject:forProperty:error:**

Specifies the value of a receiver's property.

```
- (BOOL)setObject:(id)object forProperty:(NSString *) speechProperty error:(NSError
     **)out_error
```
#### **Parameters**

*speechProperty*

Property to set.

*out\_error*

On output, error that ocurred while setting *speechProperty*.

#### **Return Value**

YES when the *speechProperty* was set. NO when there was an error, specified in *out\_error*.

#### **Availability**

Available in Mac OS X v10.5 and later.

#### **See Also**

[– objectForProperty:error:](#page-13-1) (page 14)

#### <span id="page-15-2"></span>**Declared In**

NSSpeechSynthesizer.h

### **setRate:**

Specifies the receivers speaking rate.

- (void)setRate:(float)*rate*

#### **Parameters**

*rate*

Words to speak per minute.

**Availability** Available in Mac OS X v10.5 and later.

**See Also** [– rate](#page-14-1) (page 15)

**Declared In** NSSpeechSynthesizer.h

### <span id="page-16-0"></span>**setUsesFeedbackWindow:**

Specifies whether the receiver uses the speech feedback window.

- (void)**setUsesFeedbackWindow:**(BOOL)*useFeedbackWindow*

#### **Parameters**

*useFeedbackWindow*

YES to make the receiver use the speech feedback window if it's visible when the user begins speaking. NO not to use the feedback window.

#### **Discussion**

See the class description for details on the UsesFeedbackWindow attribute.

Important: The delegate does not receive [speechSynthesizer:willSpeakWord:ofString:](#page-22-1) (page 23) and [speechSynthesizer:willSpeakPhoneme:](#page-22-0) (page 23) messages when speaking occurs through the feedback window.

#### **Availability**

Available in Mac OS X v10.3 and later.

#### **See Also**

[– usesFeedbackWindow](#page-19-1) (page 20)

#### <span id="page-16-1"></span>**Declared In**

NSSpeechSynthesizer.h

### **setVoice:**

Sets the receiver's current voice.

- (BOOL)**setVoice:**(NSString \*)*voiceIdentifier*

#### **Parameters**

*voiceIdentifier*

Identifier of the voice to set at the receiver's current voice. When nil, the receiver sets the default voice as its current voice.

#### **Return Value**

YES when the receiver is not currently synthesizing speech and the current voice is set successfully, NO otherwise.

**Discussion** See the class description for details on the CurrentVoice attribute.

#### **Availability**

Available in Mac OS X v10.3 and later.

#### **See Also**

- [voice](#page-20-0) (page 21)
- [+ defaultVoice](#page-10-3) (page 11)

**Declared In** NSSpeechSynthesizer.h

### <span id="page-17-0"></span>**setVolume:**

Specifies the receiver's speaking volume.

- (void)setVolume:(float)*volume*

#### **Parameters**

*volume*

Sound level to use for speech.

**Availability** Available in Mac OS X v10.5 and later.

**See Also** [– volume](#page-20-1) (page 21)

<span id="page-17-1"></span>**Declared In** NSSpeechSynthesizer.h

### **startSpeakingString:**

Begins speaking synthesized text through the system's default sound output device.

- (BOOL)**startSpeakingString:**(NSString \*)*text*

#### **Parameters**

*text*

Text to synthesize. When nil or empty, no synthesis occurs.

#### **Return Value**

YES when synthesis starts successfully, NO otherwise.

#### **Discussion**

If the receiver is currently speaking synthesized speech when startSpeakingString: is called, that process is stopped before *text* is spoken.

When synthesis of *text* finishes normally or is stopped, the message [speechSynthesizer:didFinishSpeaking:](#page-21-1) (page 22) is sent to the delegate.

#### **Availability**

Available in Mac OS X v10.3 and later.

#### **See Also**

- [isSpeaking](#page-13-0) (page 14)
- [startSpeakingString:toURL:](#page-18-0) (page 19)
- [stopSpeaking](#page-18-1) (page 19)

#### **Declared In**

NSSpeechSynthesizer.h

### <span id="page-18-0"></span>**startSpeakingString:toURL:**

Begins synthesizing text into a sound (AIFF) file.

```
- (BOOL)startSpeakingString:(NSString *)text toURL:(NSURL *)url
```
**Parameters** *text*

Text to synthesize. When nil or empty, no synthesis is started.

*url*

Filesystem location of the output sound file.

#### **Return Value**

YES when synthesis starts successfully, NO otherwise.

#### **Discussion**

When synthesis of *text* finishes normally or is stopped, the message [speechSynthesizer:didFinishSpeaking:](#page-21-1) (page 22) is sent to the delegate.

One example of how you might use this method is in an email program that automatically converts new messages into sound files that can be stored on an iPod for later listening.

**Note:** The delegate does not receive [speechSynthesizer:willSpeakWord:ofString:](#page-22-1) (page 23) and [speechSynthesizer:willSpeakPhoneme:](#page-22-0) (page 23) messages when text is being synthesized to a file.

#### **Availability**

Available in Mac OS X v10.3 and later.

#### **See Also**

- [isSpeaking](#page-13-0) (page 14)
- [startSpeakingString:](#page-17-1) (page 18)
- <span id="page-18-1"></span>[– stopSpeaking](#page-18-1) (page 19)

#### **Declared In**

NSSpeechSynthesizer.h

### **stopSpeaking**

Stops synthesis in progress.

- (void)**stopSpeaking**

#### **Discussion**

If the receiver is currently generating speech, synthesis is halted, and the message [speechSynthesizer:didFinishSpeaking:](#page-21-1) (page 22) is sent to the delegate.

#### **Availability**

Available in Mac OS X v10.3 and later.

#### **See Also**

- [isSpeaking](#page-13-0) (page 14)
- [startSpeakingString:](#page-17-1) (page 18)
- [startSpeakingString:toURL:](#page-18-0) (page 19)

#### **Declared In**

<span id="page-19-0"></span>NSSpeechSynthesizer.h

### **stopSpeakingAtBoundary:**

Stops synthesis in progress at a given boundary.

- (void)stopSpeakingAtBoundary:(NSSpeechBoundary)*boundary*

#### **Parameters**

*boundary*

Boundary at which to stop speech.

#### **Discussion**

If the receiver is currently generating speech, synthesis is halted at boundary, and the message [speechSynthesizer:didFinishSpeaking:](#page-21-1) (page 22) is sent to the delegate.

#### **Availability**

Available in Mac OS X v10.5 and later.

#### <span id="page-19-1"></span>**Declared In**

NSSpeechSynthesizer.h

### **usesFeedbackWindow**

Indicates whether the receiver uses the speech feedback window.

- (BOOL)**usesFeedbackWindow**

#### **Return Value**

YES when the receiver uses the speech feedback window, NO otherwise.

#### **Availability**

Available in Mac OS X v10.3 and later.

#### **See Also**

[– setUsesFeedbackWindow:](#page-16-0) (page 17)

#### **Declared In** NSSpeechSynthesizer.h

### <span id="page-20-0"></span>**voice**

Returns the identifier of the receiver's current voice.

- (NSString \*)**voice**

#### **Return Value**

Identifier of the receiver's current voice.

**Availability** Available in Mac OS X v10.3 and later.

**See Also** [– setVoice:](#page-16-1) (page 17)

<span id="page-20-1"></span>**Declared In** NSSpeechSynthesizer.h

### **volume**

Provides the receiver's speaking volume.

- (float)volume

**Return Value** Speaking volume: From 0.0 (minimum) to 1.0 (maximum).

**Availability** Available in Mac OS X v10.5 and later.

**See Also** [– setVolume:](#page-17-0) (page 18)

**Declared In** NSSpeechSynthesizer.h

# <span id="page-20-3"></span><span id="page-20-2"></span>Delegate Methods

### **speechSynthesizer:didEncounterErrorAtIndex:ofString:message:**

Sent to the delegate when a speech synthesizer encounters an error in text being synthesized.

```
- (void)speechSynthesizer:(NSSpeechSynthesizer *)sender 
   didEncounterErrorAtIndex:(NSUInteger)characterIndex ofString:(NSString *)text
     message:(NSString *)errorMessage
```
#### **Parameters**

*sender*

Speech synthesizer informing its delegate of an error.

*characterIndex*

Location in text where the reciver encountered the error.

*text* Text the receiver was synthesizing when the error ocurred. *errorMessage*

Error message.

**Availability** Available in Mac OS X v10.5 and later.

**Declared In** NSSpeechSynthesizer.h

### <span id="page-21-0"></span>**speechSynthesizer:didEncounterSyncMessage:**

Sent to the delegate when a speech synthesizer encounters a synchronization error.

```
- (void)speechSynthesizer:(NSSpeechSynthesizer *)sender 
   didEncounterSyncMessage:(NSString *)errorMessage
```
#### **Parameters**

*sender*

Speech synthesizer informing its delegate of an error.

*errorMessage*

Error message.

**Availability** Available in Mac OS X v10.5 and later.

#### <span id="page-21-1"></span>**Declared In**

NSSpeechSynthesizer.h

### **speechSynthesizer:didFinishSpeaking:**

Sent when an [NSSpeechSynthesizer](#page-6-0) (page 7) object finishes speaking through the sound output device.

```
- (void)speechSynthesizer:(NSSpeechSynthesizer *)sender
   didFinishSpeaking:(BOOL)success
```
#### **Parameters**

*sender*

An [NSSpeechSynthesizer](#page-6-0) (page 7) object that has stopped speaking into the sound output device.

*success*

YES when speaking completed normally, NO if speaking is stopped prematurely for any reason.

#### **Availability**

Available in Mac OS X v10.3 and later.

#### **See Also**

- [startSpeakingString:](#page-17-1) (page 18)
- [stopSpeaking](#page-18-1) (page 19)

**Declared In** NSSpeechSynthesizer.h

### <span id="page-22-0"></span>**speechSynthesizer:willSpeakPhoneme:**

Sent just before a synthesized phoneme is spoken through the sound output device.

```
- (void)speechSynthesizer:(NSSpeechSynthesizer *)sender
   willSpeakPhoneme:(short)phonemeOpcode
```
#### **Parameters**

*sender*

An [NSSpeechSynthesizer](#page-6-0) (page 7) object that's synthesizing text into speech.

*phonemeOpcode*

Phoneme that *sender* is about to speak into the sound output device.

#### **Discussion**

One use of this method might be to animate a mouth on screen to match the generated speech.

**Important:** The delegate is not sent this message when the NSSpeechSynthesizer object is synthesizing speech to a file (startSpeakingString: toURL: (page 19)).

#### **Availability**

Available in Mac OS X v10.3 and later.

```
See Also
```
[– startSpeakingString:](#page-17-1) (page 18)

#### <span id="page-22-1"></span>**Declared In**

NSSpeechSynthesizer.h

### **speechSynthesizer:willSpeakWord:ofString:**

Sent just before a synthesized word is spoken through the sound output device.

```
- (void)speechSynthesizer:(NSSpeechSynthesizer *)sender
   willSpeakWord:(NSRange)wordToSpeak ofString:(NSString *)text
```
#### **Parameters**

*sender*

An [NSSpeechSynthesizer](#page-6-0) (page 7) object that's synthesizing text into speech.

*wordToSpeak*

Word that *sender* is about to speak into the sound output device.

*text*

Text that is being synthesized by *sender*.

#### **Discussion**

One use of this method might be to visually highlight the word being spoken.

**Important:** The delegate is not sent this message when the NSSpeechSynthesizer object is synthesizing speech to a file (startSpeakingString: toURL: (page 19)).

#### **Availability**

Available in Mac OS X v10.3 and later.

#### **See Also**

[– startSpeakingString:](#page-17-1) (page 18)

#### **Declared In**

NSSpeechSynthesizer.h

## <span id="page-23-0"></span>**Constants**

### <span id="page-23-1"></span>**Voice Attributes**

The following voice attributes are defined by the NSSpeechSynthesizer class for the dictionary returned by [attributesForVoice:](#page-10-1) (page 11) (the values are all NSString objects).

```
NSString *NSVoiceIdentifier;
NSString *NSVoiceName;
NSString *NSVoiceAge;
NSString *NSVoiceGender;
NSString *NSVoiceDemoText;
NSString *NSVoiceLanguage;
NSString *NSVoiceLocaleIdentifier;
NSString *NSVoiceSupportedCharacters;
NSString *NSVoiceIndividuallySpokenCharacters;
```
#### <span id="page-23-3"></span>**Constants**

<span id="page-23-4"></span>NSVoiceIdentifier

A unique string identifying the voice. The identifiers of the system voices are listed in [Listing](#page-24-0) 1 (page 25).

#### Available in Mac OS X v10.3 and later.

Declared in NSSpeechSynthesizer.h.

#### <span id="page-23-2"></span>NSVoiceName

The name of the voice suitable for display.

Available in Mac OS X v10.3 and later.

Declared in NSSpeechSynthesizer.h.

#### NSVoiceAge

The perceived age (in years) of the voice.

Available in Mac OS X v10.3 and later.

Declared in NSSpeechSynthesizer.h.

#### <span id="page-24-2"></span>NSVoiceGender

The perceived gender of the voice. May be either NSVoiceGenderNeuter, NSVoiceGenderFemale, or NSVoiceGenderMale.

Available in Mac OS X v10.3 and later.

Declared in NSSpeechSynthesizer.h.

#### <span id="page-24-1"></span>NSVoiceDemoText

A demonstration string to speak.

#### Available in Mac OS X v10.3 and later.

Declared in NSSpeechSynthesizer.h.

#### <span id="page-24-4"></span>NSVoiceLanguage

The language of the voice (currently US English only).

Deprecated:

Available in Mac OS X v10.3 and later.

Deprecated in Mac OS X v10.5.

Declared in NSSpeechSynthesizer.h.

#### <span id="page-24-6"></span><span id="page-24-5"></span>NSVoiceLocaleIdentifier

Available in Mac OS X v10.5 and later.

Declared in NSSpeechSynthesizer.h.

<span id="page-24-3"></span>NSVoiceSupportedCharacters

#### Available in Mac OS X v10.5 and later.

Declared in NSSpeechSynthesizer.h.

NSVoiceIndividuallySpokenCharacters

#### Available in Mac OS X v10.5 and later.

Declared in NSSpeechSynthesizer.h.

#### <span id="page-24-0"></span>**Discussion**

Listing 1 lists the identifiers of the system voices (defined in /System/Library/Speech/Voices):

#### **Listing 1** Identifiers of the Mac OS X system voices

```
com.apple.speech.synthesis.voice.Agnes
com.apple.speech.synthesis.voice.Albert
com.apple.speech.synthesis.voice.BadNews
com.apple.speech.synthesis.voice.Bahh
com.apple.speech.synthesis.voice.Bells
com.apple.speech.synthesis.voice.Boing
com.apple.speech.synthesis.voice.Bruce
com.apple.speech.synthesis.voice.Bubbles
com.apple.speech.synthesis.voice.Cellos
com.apple.speech.synthesis.voice.Deranged
com.apple.speech.synthesis.voice.Fred
com.apple.speech.synthesis.voice.GoodNews
com.apple.speech.synthesis.voice.Hysterical
com.apple.speech.synthesis.voice.Junior
com.apple.speech.synthesis.voice.Kathy
com.apple.speech.synthesis.voice.Organ
com.apple.speech.synthesis.voice.Princess
com.apple.speech.synthesis.voice.Ralph
com.apple.speech.synthesis.voice.Trinoids
```

```
com.apple.speech.synthesis.voice.Vicki
com.apple.speech.synthesis.voice.Victoria
com.apple.speech.synthesis.voice.Whisper
com.apple.speech.synthesis.voice.Zarvox
```
#### **Availability**

Available in Mac OS X v10.3 and later.

#### **Declared In**

<span id="page-25-0"></span>NSSpeechSynthesizer.h

### **Voice Genders**

The NSSpeechSynthesizer class defines the following voice gender attributes, which are the allowable values of the NSVoiceGender key:

```
NSString *NSVoiceGenderNeuter;
NSString *NSVoiceGenderMale;
NSString *NSVoiceGenderFemale;
```
#### **Constants**

<span id="page-25-3"></span>NSVoiceGenderNeuter

A neutral voice (neither male nor female)

Available in Mac OS X v10.3 and later.

Declared in NSSpeechSynthesizer.h.

<span id="page-25-2"></span>NSVoiceGenderMale

A male voice

#### Available in Mac OS X v10.3 and later.

Declared in NSSpeechSynthesizer.h.

NSVoiceGenderFemale A female voice

Available in Mac OS X v10.3 and later.

Declared in NSSpeechSynthesizer.h.

#### **Availability**

Available in Mac OS X v10.3 and later.

#### <span id="page-25-1"></span>**Declared In**

NSSpeechSynthesizer.h

### **Speech Synthesizer Property Keys**

These constants identify synthesizer properties.

```
NSString *NSSpeechStatusProperty
NSString *NSSpeechErrorsProperty
NSString *NSSpeechInputModeProperty
NSString *NSSpeechCharacterModeProperty
NSString *NSSpeechNumberModeProperty
NSString *NSSpeechRateProperty
NSString *NSSpeechPitchBaseProperty
NSString *NSSpeechPitchModProperty
NSString *NSSpeechVolumeProperty
NSString *NSSpeechSynthesizerInfoProperty
NSString *NSSpeechRecentSyncProperty
NSString *NSSpeechPhonemeSymbolsProperty
NSString *NSSpeechCurrentVoiceProperty
NSString *NSSpeechCommandDelimiterProperty
NSString *NSSpeechResetProperty
NSString *NSSpeechOutputToFileURLProperty
```
#### **Declared In**

<span id="page-26-0"></span>NSSpeechSynthesizer.h

### **Input Modes**

These constants identify input modes (used with NSSpeechInputModeProperty).

```
NSString *NSSpeechModeText
NSString *NSSpeechModePhoneme
```
#### **Declared In**

<span id="page-26-1"></span>NSSpeechSynthesizer.h

### **Speech Type**

These constants identify speech types (used with NSSpeechInputModeProperty and NSSpeechNumberModeProperty).

```
NSString *NSSpeechModeNormal
NSString *NSSpeechModeLiteral
```
#### <span id="page-26-2"></span>**Declared In**

NSSpeechSynthesizer.h

### **Speech Status**

These constants identify speech status (used with NSSpeechStatusProperty).

```
NSString *NSSpeechStatusOutputBusy
NSString *NSSpeechStatusOutputPaused
NSString *NSSpeechStatusNumberOfCharactersLeft
NSString *NSSpeechStatusPhonemeCode
```
#### **Declared In**

NSSpeechSynthesizer.h

### <span id="page-27-0"></span>**Synthesis Error**

These constants identify errors that may occur during speech synthesis (used with NSSpeechErrorProperty).

```
NSString *NSSpeechErrorCount
NSString *NSSpeechErrorOldestCode
NSString *NSSpeechErrorOldestCharacterOffset
NSString *NSSpeechErrorNewestCode
NSString *NSSpeechErrorNewestCharacterOffset
```
**Declared In**

<span id="page-27-1"></span>NSSpeechSynthesizer.h

### **Synthesizer Information**

These constants identify synthesizer properties (used with NSSpeechSynthesizerInfoProperty).

```
NSString *NSSpeechSynthesizerInfoIdentifier
NSString *NSSpeechSynthesizerInfoVersion
```
#### **Declared In**

<span id="page-27-2"></span>NSSpeechSynthesizer.h

### **Speech Command Delimiter**

These constants identify speech-command delimiters in synthesized text (used with NSSpeechCommandDelimiterProperty).

```
NSString *NSSpeechCommandPrefix
NSString *NSSpeechCommandSuffix
```
#### <span id="page-27-3"></span>**Declared In**

NSSpeechSynthesizer.h

### **Dictionary Properties**

These constants identify speech-dictionary properties (use with -addSpeechDictionary).

```
NSString *NSSpeechDictionaryLanguage
NSString *NSSpeechDictionaryModificationDate
NSString *NSSpeechDictionaryPronunciations
NSString *NSSpeechDictionaryAbreviations
NSString *NSSpeechDictionaryEntrySpelling
NSString *NSSpeechDictionaryEntryPhonemes
```
#### <span id="page-27-4"></span>**Declared In**

NSSpeechSynthesizer.h

#### **NSSpeechBoundary**

These constants are used in stopping and pausing speech.

enum {  $NSSpechImmediateBoundary = 0,$  NSSpeechWordBoundary, NSSpeechSentenceBoundary };

typedef NSUInteger NSSpeechBoundary;

#### **Availability**

Available in Mac OS X v10.5 and later.

### **Declared In**

NSSpeechSynthesizer.h

NSSpeechSynthesizer Class Reference

# <span id="page-30-0"></span>Document Revision History

This table describes the changes to *NSSpeechSynthesizer Class Reference*.

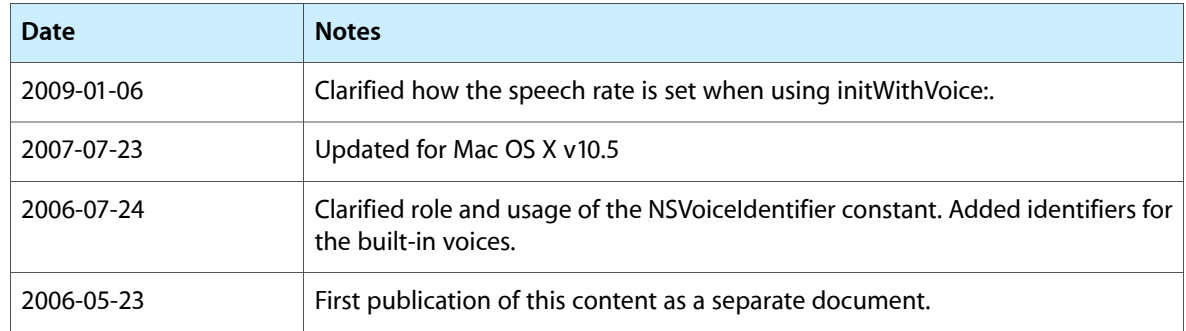

#### **REVISION HISTORY**

Document Revision History

# Index

### <span id="page-32-0"></span>A

addSpeechDictionary: instance method [12](#page-11-2) attributesForVoice: class method [11](#page-10-1) availableVoices class method [11](#page-10-2)

## C

continueSpeaking instance method [12](#page-11-3)

## D

defaultVoice class method [11](#page-10-3) delegate instance method [13](#page-12-0) Dictionary Properties [28](#page-27-3)

### I

initWithVoice: instance method [13](#page-12-1) Input Modes [27](#page-26-0) isAnyApplicationSpeaking class method [12](#page-11-0) isSpeaking instance method [14](#page-13-0)

### N

NSSpeechBoundary data type [28](#page-27-4) NSVoiceAge constant [24](#page-23-2) NSVoiceDemoText constant [25](#page-24-1) NSVoiceGender constant [25](#page-24-2) NSVoiceGenderFemale constant [26](#page-25-2) NSVoiceGenderMale constant [26](#page-25-3) NSVoiceGenderNeuter constant [26](#page-25-4) NSVoiceIdentifier constant [24](#page-23-3) NSVoiceIndividuallySpokenCharacters constant [25](#page-24-3)

NSVoiceLanguage constant (Deprecated in Mac OS X v10.5) [25](#page-24-4) NSVoiceLocaleIdentifier constant [25](#page-24-5) NSVoiceName constant [24](#page-23-4) NSVoiceSupportedCharacters constant [25](#page-24-6)

### O

objectForProperty:error: instance method [14](#page-13-1)

### P

pauseSpeakingAtBoundary: instance method [14](#page-13-2) phonemesFromText: instance method [15](#page-14-0)

### R

rate instance method [15](#page-14-1)

## S

setDelegate: instance method [16](#page-15-0) setObject:forProperty:error: instance method [16](#page-15-1) setRate: instance method [16](#page-15-2) setUsesFeedbackWindow: instance method [17](#page-16-0) setVoice: instance method [17](#page-16-1) setVolume: instance method [18](#page-17-0) Speech Command Delimiter [28](#page-27-2) Speech Status [27](#page-26-2) Speech Synthesizer Property Keys [26](#page-25-1) Speech Type [27](#page-26-1) speechSynthesizer:didEncounterErrorAtIndex: ofString:message: <NSObject> delegate method [21](#page-20-3) speechSynthesizer:didEncounterSyncMessage: <NSObject> delegate method [22](#page-21-0)

speechSynthesizer:didFinishSpeaking: <NSObject> delegate method [22](#page-21-1) speechSynthesizer:willSpeakPhoneme:<NSObject> delegate method [23](#page-22-0) speechSynthesizer:willSpeakWord:ofString: <NSObject> delegate method [23](#page-22-1) startSpeakingString: instance method [18](#page-17-1) startSpeakingString:toURL: instance method [19](#page-18-0) stopSpeaking instance method [19](#page-18-1) stopSpeakingAtBoundary: instance method [20](#page-19-0) Synthesis Error [28](#page-27-0) Synthesizer Information [28](#page-27-1)

### U

usesFeedbackWindow instance method [20](#page-19-1)

### V

Voice Attributes [24](#page-23-1) Voice Genders [26](#page-25-0) voice instance method [21](#page-20-0) volume instance method [21](#page-20-1)